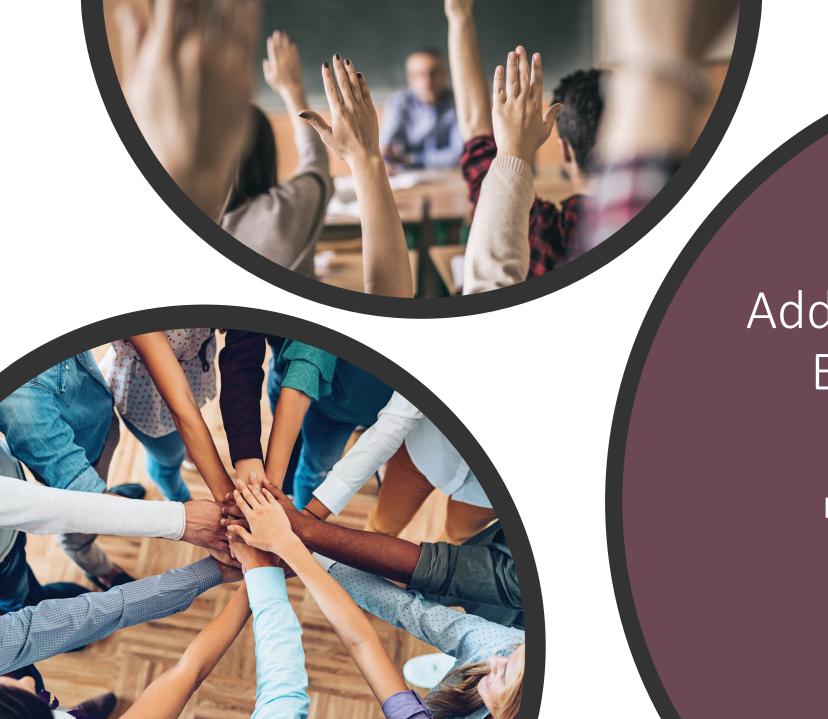

Adding Volunteering Experiences to ManageBac

Middle School Advisory

## Step 1: Add an Activity

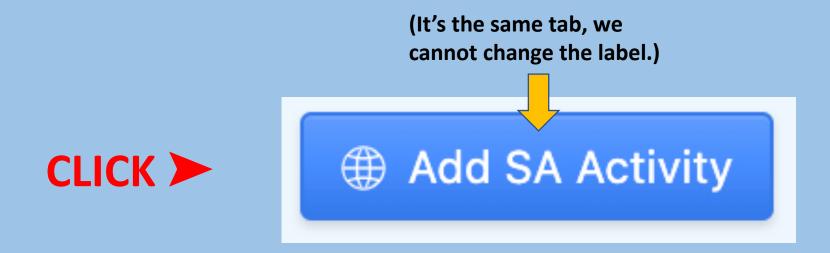

# Step 2: Add Grade, Volunteering Experience& Location

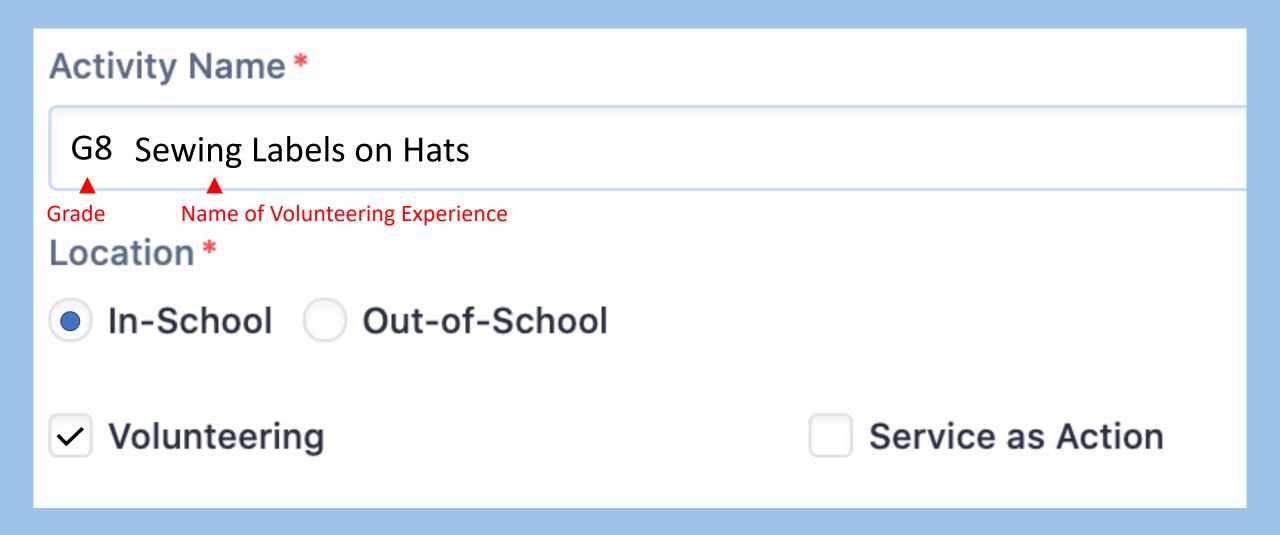

## Step 3: Dates & Supervisor

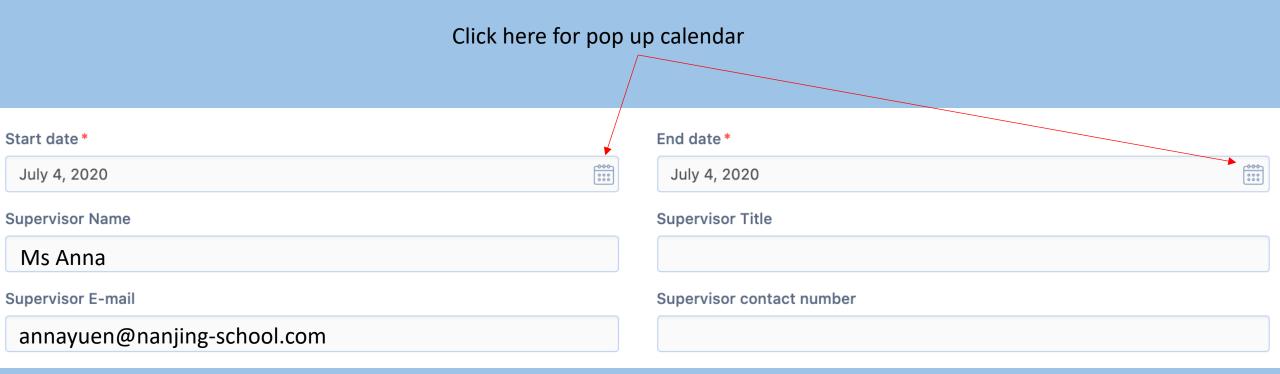

### Step 4: Description & Learning Outcome

#### Description (What did you do?)

Who: Sunny, Evan, Khai, Oscar

What: Sewed labels on to hat made by the Knitting Club

When: Every Friday, lunch 1

Where: D229

Why: To show that the hats were donated by the Pfrang Association

#### Please select your target learning outcomes:

Strength & Growth

Initiative & Planning

Collaboration

Ethics

Choose **ONE** only. Choose ONE that is **DIFFERENT** to the one you choose for SA

It's the one you have to write or talk about.

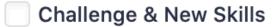

Commitment & Perseverance

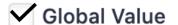

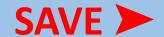

Add SA Activity

### Step 5: Add a Reflection

**CLICK** on your activity

**CLICK** Add Reflections & Evidence tab

**CLICK** Reflections and Evidence tab

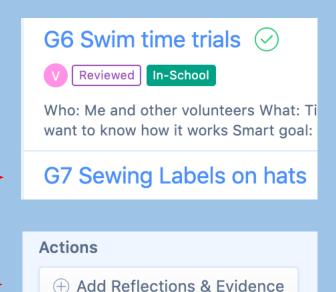

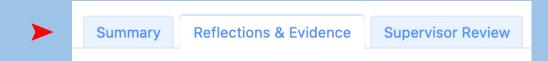

## Step 6: Option 1- Write a reflection Option 2 – Voice record reflection (see next slide)

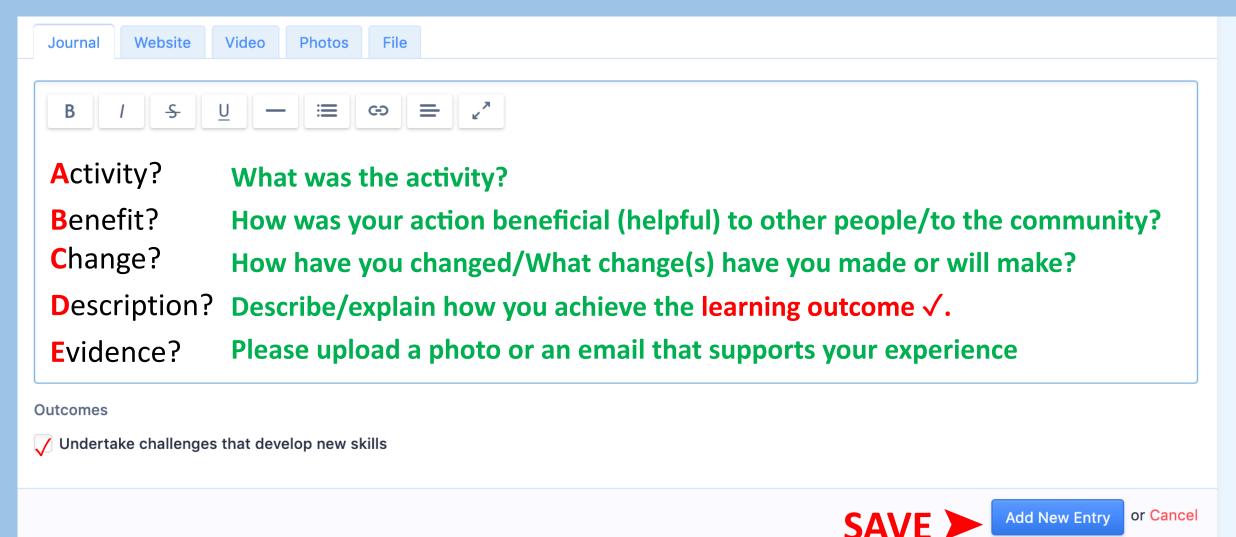

## Step 6: Option 2 – Voice record reflection

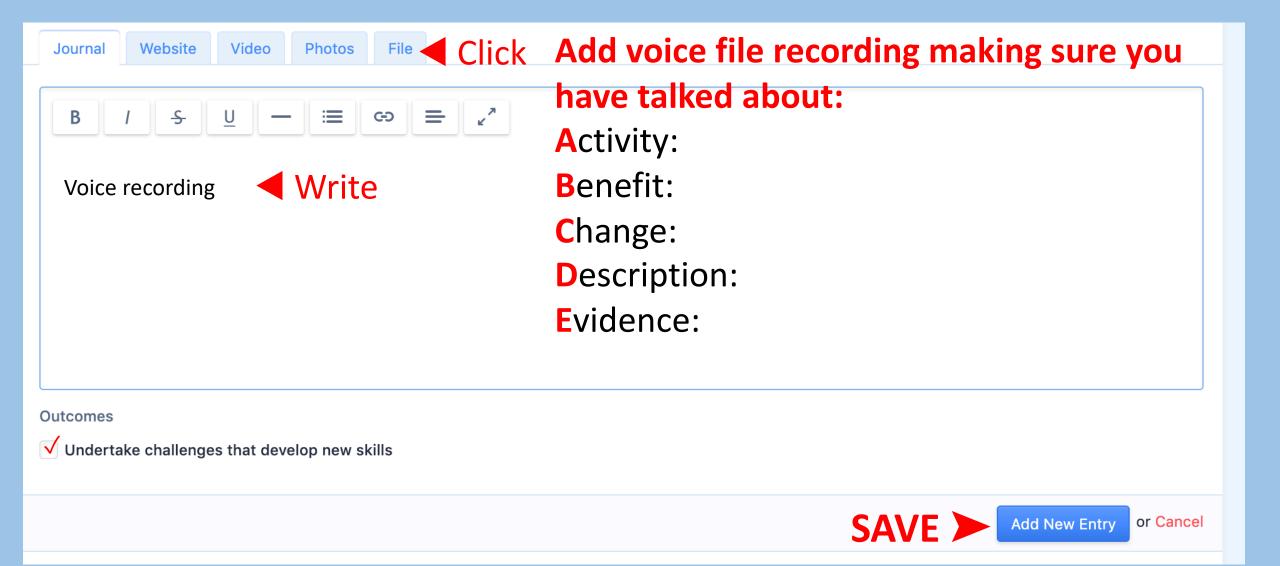

## Step 7: Add the Evidence

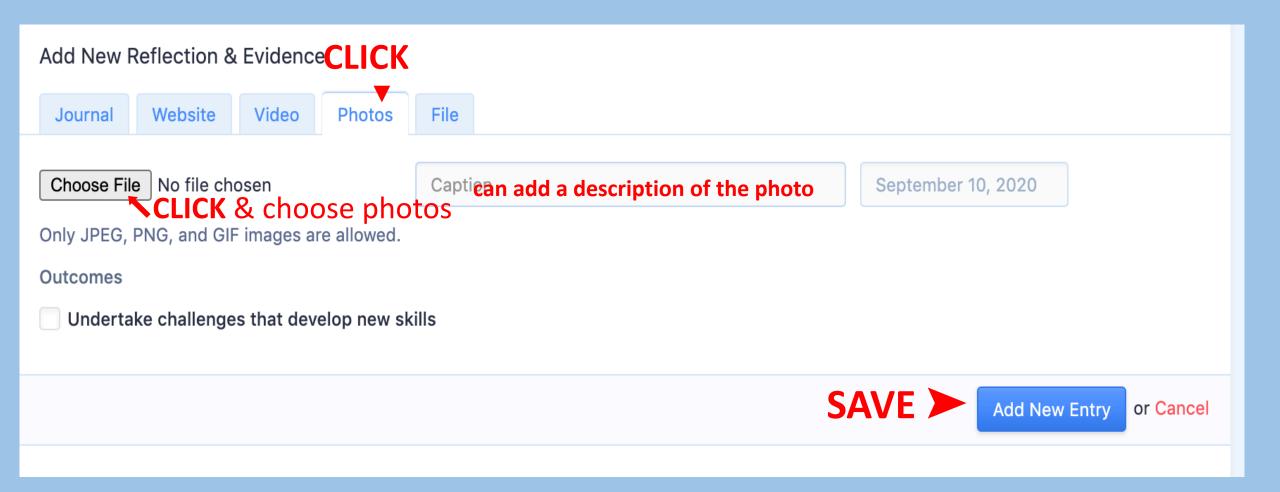

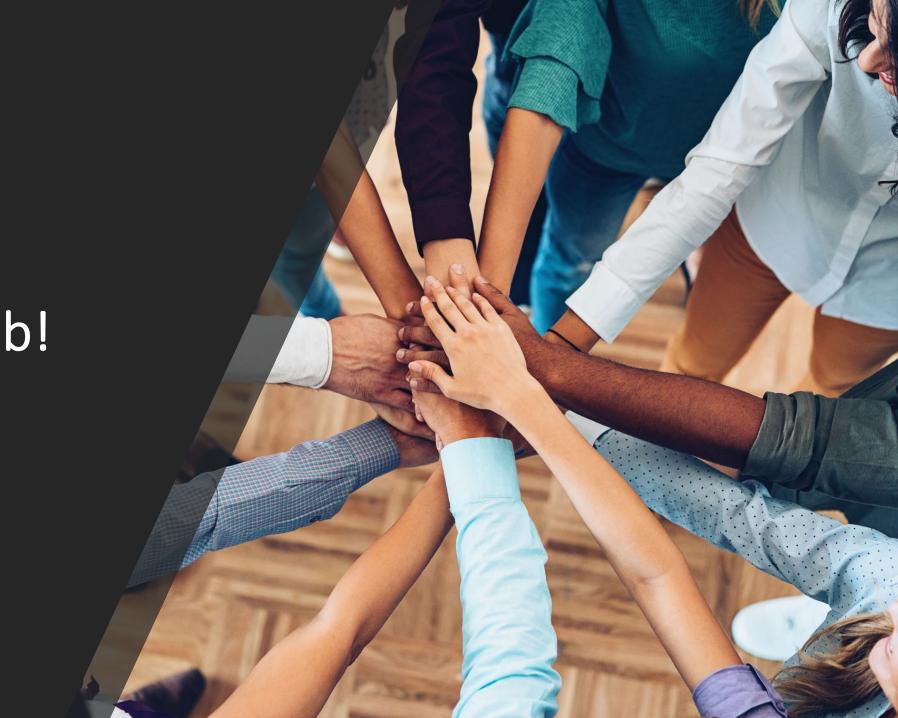

Great Job!